## **YeniKimlik Modülü**

Basit ile Modern arayüzlü Uygulamalar geliştirirken, bileşenler için geçerli kimlik noları tanımlamak zorunludur. Bu noları otomatik olarak elde edebilmek için, basit YeniKimlik modülünü sunuyor. Yeni talep edilen bir kimlik nosu her zaman bir değişkene veya dizilme girildikten sonra kullanılmalıdır. Örnek:

```
Değişken SafKüçükRakam Say 
Say = Yenikimlik.Sayaç() ? Sayaç nosu 1 olur
Dizilim SafKüçükRakam Resimlerim 
Resimlerim[] = YeniKimlik.Resim() ? Resim 1
Resimlerim[] = YeniKimlik.Resim() ? Resim 2
Resimlerim<sup>[]</sup> = YeniKimlik.Resim() ? Resim 3
```
Yenikimlik Modülü:

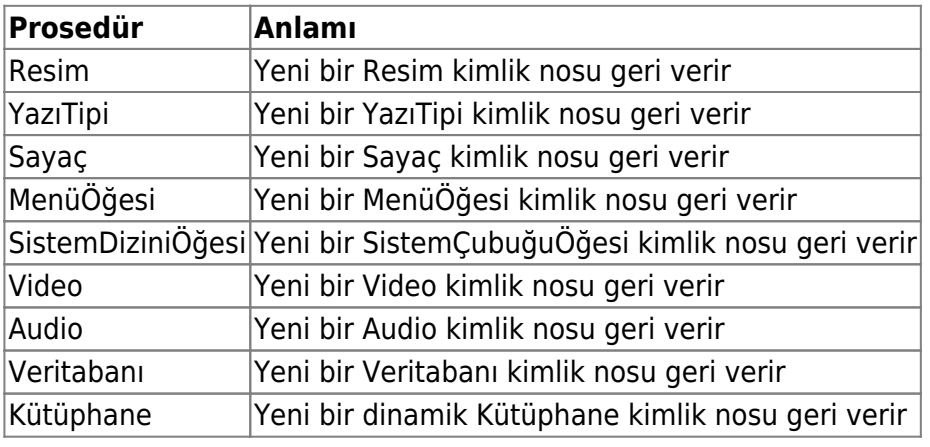

From: <https://www.basit.web.tr/dokuwiki/> - **Basit Yazılım Dili Dokümantasyonu**

Permanent link: **<https://www.basit.web.tr/dokuwiki/doku.php?id=yenikimlik>**

Last update: **25.10.2020 15:34**

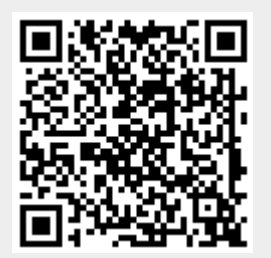